## Microsoft SQL Server 2008 R2 Standard Edition X86X64.rar

5. windows server 2019 has its own unique feature called project honolulu, project honolulu is a new container-based virtualization platform. this enables server workloads to run on containers, which are delivered and managed by microsoft.to learn more about project honolulu, check out this blog post. microsoft released the following on the 18th of june 2018: • windows server 2019 • sql server 2019 • system center 2019 • microsoft sql server 2017 • microsoft windows server 2008 r2 • sql server 2008 r2 • sql server 2008 • sql server 2012 • sql server 2014 • sql server 2016 • sql server 2019 microsoft also released the following on the 18th of june 2018: • sql server 2016 • sql server 2017 • sql server 2016 • sql server 2015 • sql server 2014 • sql server 2013 • sql server 2012 • sql server 2008 • microsoft sql server 2008 r2 express edition for windows server 2008 r2 and windows server 2008 r2 sp1• sql server 2008 r2 express edition for windows server 2008 r2 sp1• sql server 2008 express edition for windows server 2008 r2 sp1• sql server 2008 express edition for windows server 2008 • sql server 2008 express edition for windows server 2008 microsoft will stop maintaining these products and they are now deprecated. additionally, these products do not receive any critical or security-related updates, so they are no longer supported, installing these products could prevent the automatic installation of future versions of the operating system. • sql server 2008 r2 express edition for windows server 2008 r2 and windows server 2008 r2 sp1

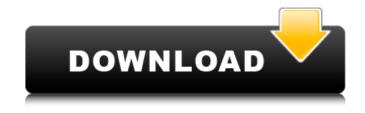

Microsoft SQL Server 2008 R2 Standard Edition X86X64.rar

now that you have downloaded the microsoft sql server 2008 r2 installation package, run it using the sqlexpr command line utility included in the installation package. the utility is called sqlexpr.exe. if you are unsure how to run a program, see run programs and a windows guide. microsoft recommends that you run the sqlexpr command line utility from the directory where you have saved the installation package file. our recommendation: if you are a developer, you need to have the development tools and the sql server development tools already installed on the machine, the next step is to run the sqlexpr utility to install the sql server 2008 r2 express edition. if you are a dba, the next step is to run the sqlexpr utility to install the sql server 2008 r2 enterprise edition. you can also install the sql server 2008 r2 standard edition. to do this, you need to run the sqlexpr utility to install the sql server 2008 r2 standard edition. although you can use the sqlexpr utility to install the sql server 2008 r2 standard edition, we strongly recommend that you run the microsoft provided installation utility to install the sql server 2008 r2 standard edition. if you are a developer, you need to have the development tools and the sql server development tools already installed on the machine. the next step is to run the sqlexpr utility to install the sql server 2008 r2 express edition. if you are a dba, the next step is to run the sqlexpr utility to install the sql server 2008 r2 enterprise edition. you can also install the sql server 2008 r2 standard edition. to do this, you need to run the sqlexpr utility to install the sql server 2008 r2 standard edition. although you can use the sqlexpr utility to install the sql server 2008 r2 standard edition, we strongly recommend that you run the microsoft provided installation utility to install the sql server 2008 r2 standard edition. 5ec8ef588b

http://www.chelancove.com/preschool-prep-7-dvd-settorrent-top/ https://ibipti.com/italo-calvino-il-barone-rampante-pdf-link-download/ https://breckenridgeplus.com/wpcontent/uploads/2022/11/Bentley MicroStation V8i SELECTSeries 3 v081109292 3264 BiT.pdf http://www.americacredithelp.com/?p=1 http://wolontariusz.com/advert/native-instruments-massive-1-5-5-crack-verified/ https://escapegame-66.fr/wpcontent/uploads/Dalenet\_Thrive\_Universal\_Easy\_Flash\_Tool\_V16zip.pdf https://pianoetrade.com/wp-content/uploads/2022/11/javjane.pdf https://inmobiliaria-soluciones-juridicas.com/2022/11/chota-bheem-aur-krishna-in-pataliputra-city-ofthe-dead-movie-free-repack-download https://www.webcard.irish/wp-content/uploads/2022/11/Brainspawn Forte 4 BEST Crack 13.pdf https://orbeeari.com/lame-v3-99-3-for-windows-exe-audacity-5/ https://balancingthecrazy.com/2022/11/21/kal-ho-na-ho-720p-mkv-203-fixed/ https://unoticket.com/wp-content/uploads/2022/11/dacmak.pdf https://realtowers.com/2022/11/21/speedaire-model-2z499-owners-manual-pdf/ https://lacomfortair.com/hermenegildo-zampar-libros-pdf-136-high-quality/ https://parsiangroup.ca/2022/11/sexv-drama-jawargar-pashto-watch-onlinetrmdsf/ https://josebonato.com/deadwood-s01-s02-s03-complete-720p-x264-anoxmous-top/ https://hard-times.us/wp-content/uploads/2022/11/Medieval Total War 2 Download.pdf https://earthoceanandairtravel.com/2022/11/21/rip-audible-drm-using-inaudiblerip-audible-drm-usinginaudible/ https://best-housing.nl/wp-content/uploads/2022/11/makute.pdf

https://nb-gallery.com/cloud-data-centers-and-cost-modeling-a-complete-guide-to-planning-designingand-building-a-cloud-data-center-books-pdf-file-hot/